# **aplicativo para apostar no futebol**

- 1. aplicativo para apostar no futebol
- 2. aplicativo para apostar no futebol :brabet slots
- 3. aplicativo para apostar no futebol :fortune tiger luva bet

### **aplicativo para apostar no futebol**

#### Resumo:

**aplicativo para apostar no futebol : Explore o arco-íris de oportunidades em mka.arq.br! Registre-se e ganhe um bônus exclusivo para começar a ganhar em grande estilo!**  contente:

### **aplicativo para apostar no futebol**

No mundo dos jogos e das aposta, o site Aposte e Ganhe Bet é uma das principais opções para aqueles que querem curtir a emoção dos jogos e ter a chance de ganhar dinheiro.

#### **aplicativo para apostar no futebol**

Aposte e Ganhe Bet é um site de apostas online que oferece uma variedade de opções para jogar e apostar, como jogos de casino, esportes e muito mais. O funcionamento do site é simples: você cria uma conta, deposita dinheiro e pode começar a jogar imediatamente.

#### **Medidas de Segurança e Prevenção contra Lavagem de Dinheiro**

Aposte e Ganhe Bet tem uma forte ênfase em aplicativo para apostar no futebol medidas de segurança e prevenção contra lavagem de dinheiro. O site é licenciado e regulamentado, o que garante que todos os jogos sejam justos e que suas informações pessoais e financeiras estejam seguras.

#### **Crédito de Apostas Grátis e Promoções Especiais**

Uma das vantagens de jogar no Aposte e Ganhe Bet é a chance de ganhar créditos de apostas grátis e participar de promoções especiais, aumentando suas chances de ganhar.

#### **Jogos de slot: como apostar e ganhar**

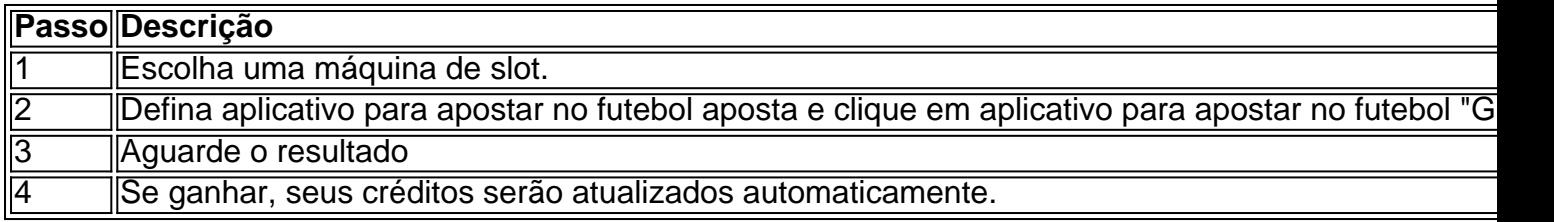

#### **Opinião dos Nossos Usuários**

"Eu adoro jogar no Aposte e Ganhe Bet porque é fácil de usar e oferece muitas chances de ganhar. Além disso, a equipe de suporte é sempre muito amigável e disposta a ajudar." - Maria, 28 anos

### **Conclusão**

O Aposte e Ganhe Bet é uma excelente opção para aqueles que querem se divertir e tentar ganhar dinheiro ao mesmo tempo. Com uma ampla variedade de jogos e promoções especiais, você certamente terá uma ótima experiência no site.

### **aplicativo para apostar no futebol**

A Betfair é a maior comunidade de apostas desportivas online, onde você pode consultar diariamente e gratuitamente as melhores dicas sobre os seus desportos favoritos. Agora, com as apostas políticas, você pode tirar o seu conhecimento político para outro nível e ganhar dinheiro ao mesmo tempo.

#### **aplicativo para apostar no futebol**

Na Betfair Eleição, você não está limitado apenas às apostas tradicionais de quem vencerá as eleições. Aqui você também pode apostar no número de votos de um candidato, no total de assentos de um partido, e até mesmo no ganhador de um debate.

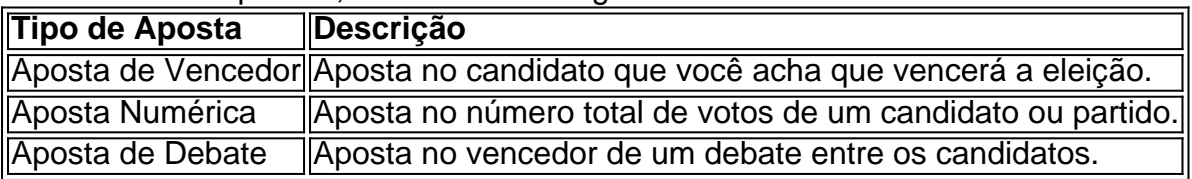

As apostas políticas na Betfair são feitas com as melhores odds, o que significa que você tem uma chance melhor de ganhar dinheiro. Além disso, você pode apostar contra outros jogadores, o que aumenta a emoção do jogo e a possibilidade de ganhar.

#### **Como Fazer suas Apostas na Betfair**

Fazer suas apostas na Betfair é fácil e rápido. Primeiro, você precisa registrar-se em aplicativo para apostar no futebol {nn} e fazer um depósito. Depois, navegue até a secção de "Política" e escolha o mercado que deseja apostar. Por fim, clique no botão "Apostar" e especifique o valor da aplicativo para apostar no futebol aposta.

Recomendamos que você estude as regras e regulamentos da Betfair antes de fazer suas apostas. Por exemplo, o pagamento máximo para "melhores cotações garantidas" é de R\$ 200.000 por dia.

Além disso, é importante lembrar que as apostas desportivas e políticas podem ser emocionantes, mas nunca devem ser vistas como uma forma de ganhar dinheiro rápido e fácil. Sempre aposto o que pode permitir-se perder e jogue de forma responsável.

#### **Conclusão**

As apostas políticas na Betfair oferecem uma nova forma emocionante de participar do processo político e ganhar dinheiro ao mesmo tempo. Com as melhores odds e a capacidade de apostar contra outros jogadores, você tem toda a razão para se inscrever em aplicativo para apostar no futebol Betfair hoje mesmo.

Mas lembre-se, as apostas despo rtivas e políticas devem ser vistas como uma forma de

entretenimento, e não uma forma de ganhar dinheiro rápido. Aposte responsavelmente e estabeleça limites para si mesmo antes de começar a jogar.

## **aplicativo para apostar no futebol :brabet slots**

O que é o Nubank e o Cartão de Crédito?

O Nubank é um banco digital brasileiro que possui serviços financeiros inovadores, incluindo contas digitais e o cartão de crédito Nubank. Esse cartão de créditos é uma Mastercard que é aceita em aplicativo para apostar no futebol mais de 30 milhões de estabelecimentos em aplicativo para apostar no futebol todo o mundo, oferecendo aos usuários benefícios exclusivos da marca Mastercard.

Como usar o Cartão de Crédito Nubank

Como utilizar o cartão de crédito Nubank do Nubank? Com o aplicativo Nubank, é possível gerar um boleto de pagamento em aplicativo para apostar no futebol qualquer hora para pagar aplicativo para apostar no futebol conta de cartão de financiamento.

Para isso, acesse a página inicial do aplicativo, selecione a guia do cartão de crédito, escolha a opção "Gerar boleto", insira o valor desejado, confirme a operação e o boleto será gerado e estará disponível em aplicativo para apostar no futebol seu aplicativo.

não se esqueça de verificar as ofertas da semana do Derby!) 2 Selecione a pista de hill Downs. 3 Selecione o número da corrida do Kentucky Derby (geralmente a segunda a tima corrida no cartão) 4 Selecione seu cavalo. 5 Selecione tipo de aposta. 6 Digite o alor do seu dólar. 7 Envie seu boletim de apostas! 2024 Kentucky K Derby Guia de :

## **aplicativo para apostar no futebol :fortune tiger luva bet**

Os partidos liberais da oposição sul-coreana obtiveram uma vitória esmagadora aplicativo para apostar no futebol eleições parlamentares realizadas nesta quarta, dando um golpe retumbante ao presidente Yoon Suk Yeol e seu partido conservador mas provavelmente ficando pouco abaixo de aplicativo para apostar no futebol maioria.

O Partido Democrata (DP) foi projetado para ocupar mais de 170 dos 300 assentos na nova legislatura, dados da Comissão Nacional Eleitoral e emissoras mostraram com 99% do total contado a partir das 5:55 horas.

Um partido liberal dissidente considerado aliado ao DP deveria ocupar pelo menos 10 assentos, mostraram projeções.

"Quando os eleitores me escolheram, foi seu julgamento contra a administração Yoon Suk Yeol e você está dando ao Partido Democrata o dever de assumir responsabilidade pelo sustento das pessoas", disse Lee Jae-myung.

Lee ganhou um assento na cidade de Incheon, a oeste da capital Seul contra uma candidata conservadora dos pesos pesados considerada como grande aliada do presidente.

A raça amargamente combatida foi vista por alguns analistas como um referendo sobre Yoon, cuja popularidade sofreu aplicativo para apostar no futebol meio a uma crise de custo-de vida e à onda dos escândalos políticos.

"Julgamento" era o tema comum que passava por comentários de vencedores da oposição, muitos dos quais fizeram campanha fortemente focados no quê eles disseram ser a má gestão Yoon na economia e aplicativo para apostar no futebol recusa aplicativo para apostar no futebol reconhecer seu marido agiu incorretamente quando ela aceitou uma bolsa Dior como presente. A primeira-dama Kim Keon Hee não é vista aplicativo para apostar no futebol público desde 15

de dezembro e estava ausente quando Yoón votou, refletindo a visão por alguns analistas da oposição que ela se tornou uma séria responsabilidade política para o presidente.

Seu Partido Popular do Poder (PPP) foi projetado para ganhar pouco mais de 100 assentos, o que significa Yoon evitaria a supermaioridade da oposição dois terços controle poderia quebrar vetos presidenciais e aprovar emendas constitucionais.

Mas, perto do final dos dois primeiros anos de seu mandato único permitido pela Constituição aplicativo para apostar no futebol cinco meses oon provavelmente entraria no status "pato coxo", disseram alguns analistas.

A Comissão Nacional Eleitoral (NEC) deveria anunciar os resultados oficiais mais tarde na quinta-feira. Quase 29,7 milhões de pessoas ou 67% dos eleitores elegíveis votaram no referendo perante o NEP

Ele marcou o maior comparecimento já para uma eleição parlamentar, embora os números foram abaixo da votação presidencial de 2024 que por pouco trouxe Yoon ao poder.

Yoon, que assumiu o cargo aplicativo para apostar no futebol maio de 2024 não estava pronto para eleição desta vez mas aplicativo para apostar no futebol capacidade a aprovar legislação é provável ser danificada seriamente pelos pobres mostrando por seu PPP.

Ele sofreu baixas classificações por meses, pressionado na implementação de suas promessas para reduzir impostos.

Mason Richey, professor da Universidade Hankuk de Estudos Estrangeiros (HKU), disse que Yoón pode se concentrar mais aplicativo para apostar no futebol aplicativo para apostar no futebol agenda no exterior agora.

"Dado o seu provável status de pato coxo, a tentação para Yoon será se concentrar na política externa onde ele ainda terá poder estatutário", disse Richey.

Author: mka.arq.br Subject: aplicativo para apostar no futebol Keywords: aplicativo para apostar no futebol Update: 2024/7/30 6:34:41